## SAP ABAP table T7PIQCALPATHTP {Evaluation Paths for Callup Points (Academic Calendar)}

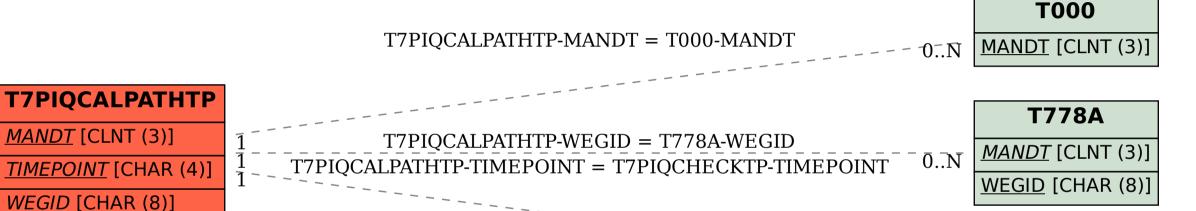

N T7PIQCHECKTP

TIMEPOINT [CHAR (4)]